Communauté d'Agglomération de **La Rochelle** 

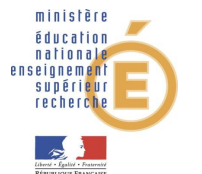

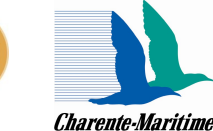

Donner la parole au contenu: approche en analyse d'images

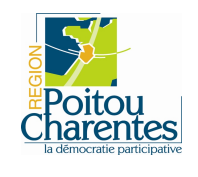

**La bande Dessinée: du papier au numérique**

*Vendredi 10 février 2012, La Rochelle*

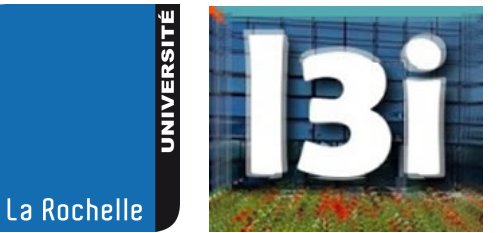

Laboratoire Informatique, Image & Interaction Université de La Rochelle

#### Le Laboratoire L3i

- Laboratoire public d'informatique de l'université de La Rochelle créé en 1993
	- Thèmes de recherche :
		- Informatique, Image et Interaction
	- Site web:<http://l3i.univ-larochelle.fr/>
- **80** membres :
	- 12 Professeurs
	- 22 Maîtres de Conférences (dont 4 HDR)
	- 33 doctorants
	- 4 Attachés temporaires d'Enseignement et de Recherche

# L'équipe eBDthèque

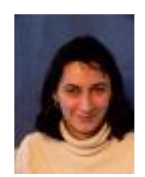

Karell Bertet *Assistant Professor*

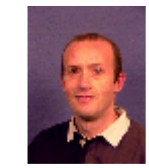

Jean-Christophe Burie *Assistant Professor*

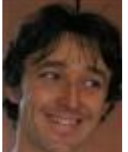

Arnaud Revel *Professor*

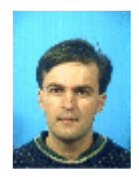

Alain Bouju *Assistant Professor*

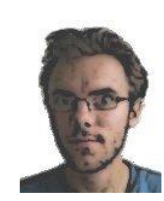

Clément Guérin *PhD Student*

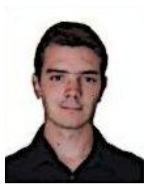

Christophe Rigaud *PhD Student*

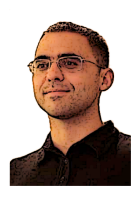

Antoine Mercier *Engineer*

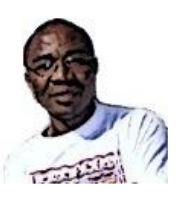

Norbert Tsopze *PostDoc*

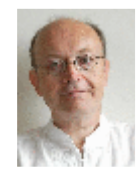

Georges Louis *Professor*

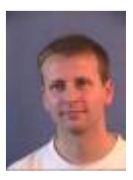

Ronan Champagnat *Assistant Professor*

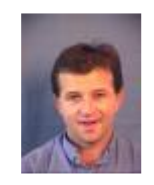

Jean-Marc Ogier *Professor*

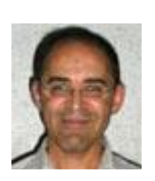

Farid Ammar-Boudjelal *Assistant Professor*

#### Le projet eBDthèque

- Projet CPER
	- Financeurs: Etat, Région, Conseil général, CdA
	- Dates: 2011-2013
- Les bandes dessinées :
	- un **patrimoine** culturel conséquent
	- à **valoriser** par les nouvelles technologies
- Notre objectif: favoriser le passage semi-automatique *du numérisé au numérique:*
	- *« On recherche une image de BD montrant la tour Eiffel »...*
	- *Aspects interactifs avec l'utilisateur, l'auteur*

### Problématiques scientifiques

- Extraction automatique du contenu des images
	- Détourage des cases
	- Extraction du texte
	- **Extraction du contenu des cases**
- Représentation des connaissances
	- Représenter :
		- La sémantique, la structuration scénaristique *(haut niveau)*
		- La connaissance issue du traitement d'image *(bas niveau)*
	- Réduire le *fossé sémantique* entre ces deux domaines
	- Améliorer la recherche d'information dans une BD

## Réalisations

- Base de données d'images de bandes dessinées
	- 600 images de pages
	- usage scientifique (expérimentations, diffusion scientifique)
- Toon's demonstrator: logiciel de détourage de cases et de texte
	- Extraction automatique
	- Détourage manuel
- Base de connaissances:
	- Représentation structurée des connaissances
	- Calcul automatique de l'ordre de lecture
	- Interface de recherche d'information dans la base (sewelis)

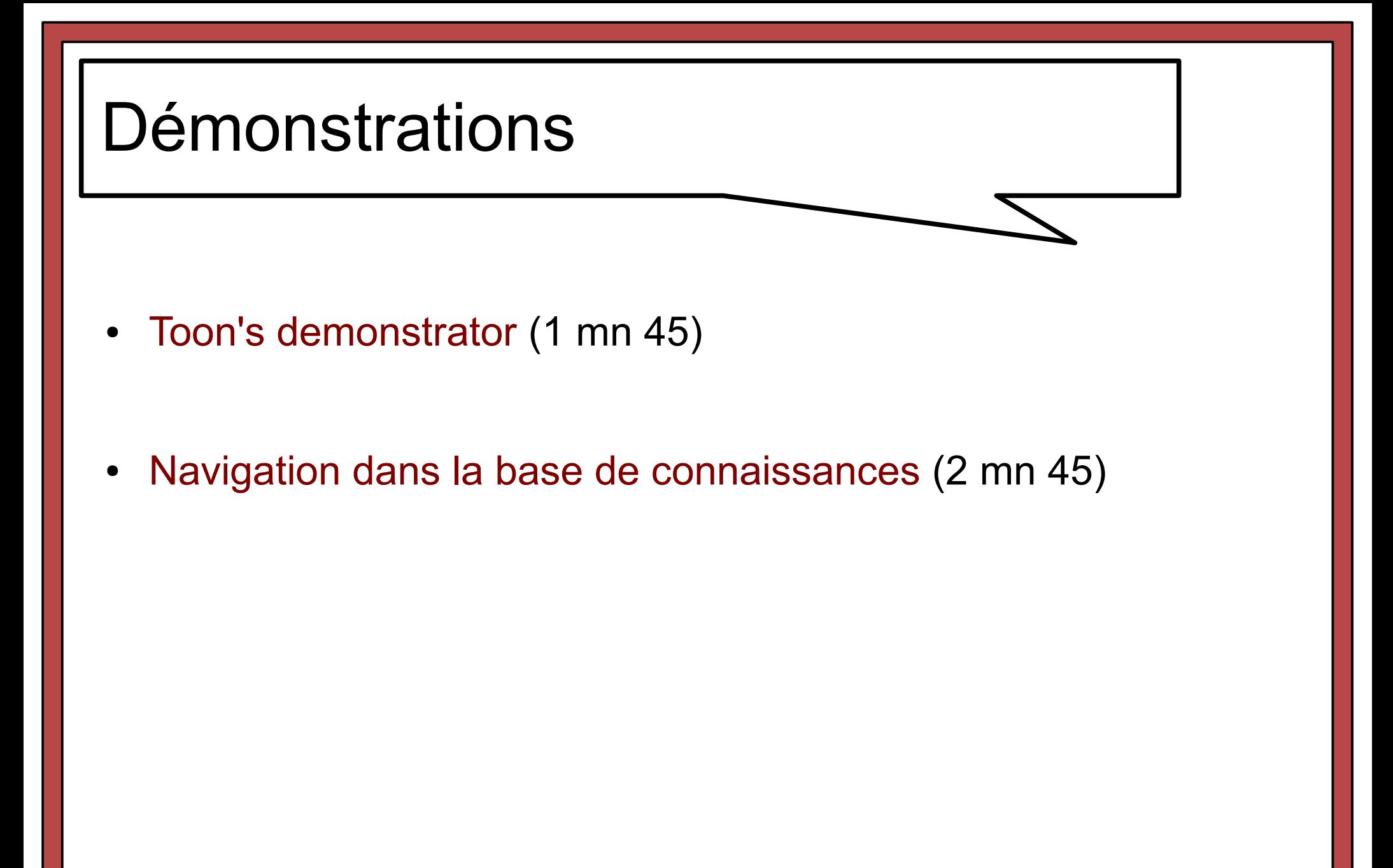